Информация о владельце:<br>ФИО: Максимов Алексей РАДИНИСТЕРСТВО НАУКИ И ВЫСШЕГО ОБРАЗОВАНИЯ Должность: директор департамента по образовател **РОССИЙ** ФЕДЕРАЦИИ ...<br>Уникальный прфедеральное государственное автономное образовательное учреждение высшего образования Документ подписан простой электронной подписью ФИО: Максимов Алексей Борисович Дата подписания: 30.10.2023 12:56:44 8db180d1a3f02ac9e60521a5672742735c18b1d6

# «МОСКОВСКИЙ ПОЛИТЕХНИЧЕСКИЙ УНИВЕРСИТЕТ»

Факультет информационных технологий

# **УТВЕРЖДАЮ**

Декан факультета «Инфермационные технологии» Л.Г.Демилов/ 2022

# Рабочая программа дисциплины **Проектирование пользовательских интерфейсов**

Направление подготовки/специальность **09.03.03**

# **Прикладная информатика**

Профиль/специализация **Информационные технологии управления бизнесом**

> Квалификация **Бакалавр**

Формы обучения **очная**

Москва, 2022г.

**Разработчик(и):**

ктн, доцент  $/$  В.В. Натур  $/$ 

# **Согласовано:**

Заведующий кафедрой «Инфокогнитивные технологии»,

доцент, к.т.н.  $G_{\text{GylM}}$ /Е.А.Пухова/

### **1 Цели, задачи и планируемые результаты обучения по дисциплине**

Целью освоения дисциплины «Проектирование пользовательских интерфейсов» является формирование у обучающихся профессиональных компетенций в области методов и средств проектирования визуальной части пользовательского интерфейса веб-сервисов (сайтов и мобильных приложений) с учетом специфики сайтов и мобильных приложений, эргономики, функциональности и запросами пользователей, овладение методами решения практических задач. Цель подразумевает:

- знакомство с процессами и этапами проектирования пользовательских интерфейсов в веб;
- знакомство студентов с современными программными средствами проектирования и прототипирования веб ресурсов

Задачи дисциплины «Проектирование пользовательских интерфейсов»:

- изучение подходов к разработке пользовательских интерфейсов;
- изучение принципов юзабилити пользовательских интерфейсов;
- разработка подготовительных этапов, предшествующих прототипированию веб ресурсов;
- изучение основ построения композиции, работы с цветом и цветовыми палитрами, принципов подбора графического контента и типографики;
- изучение возможностей программных средств для проектирования интерфейсов и создания функциональных (кликабельных) прототипов веб ресурсов;
- изучение принципов оптимизации графического и текстового контента

Планируемые результаты обучения должны соотнесены с установленными в ОПОП индикаторами достижения компетенций.

Совокупность запланированных результатов обучения по дисциплине обеспечивает формирование у выпускников всех компетенций, установленных образовательной программой.

Обучение по дисциплине «Проектирование пользовательских интерфейсов» направлено на формирование у обучающихся следующих компетенций.

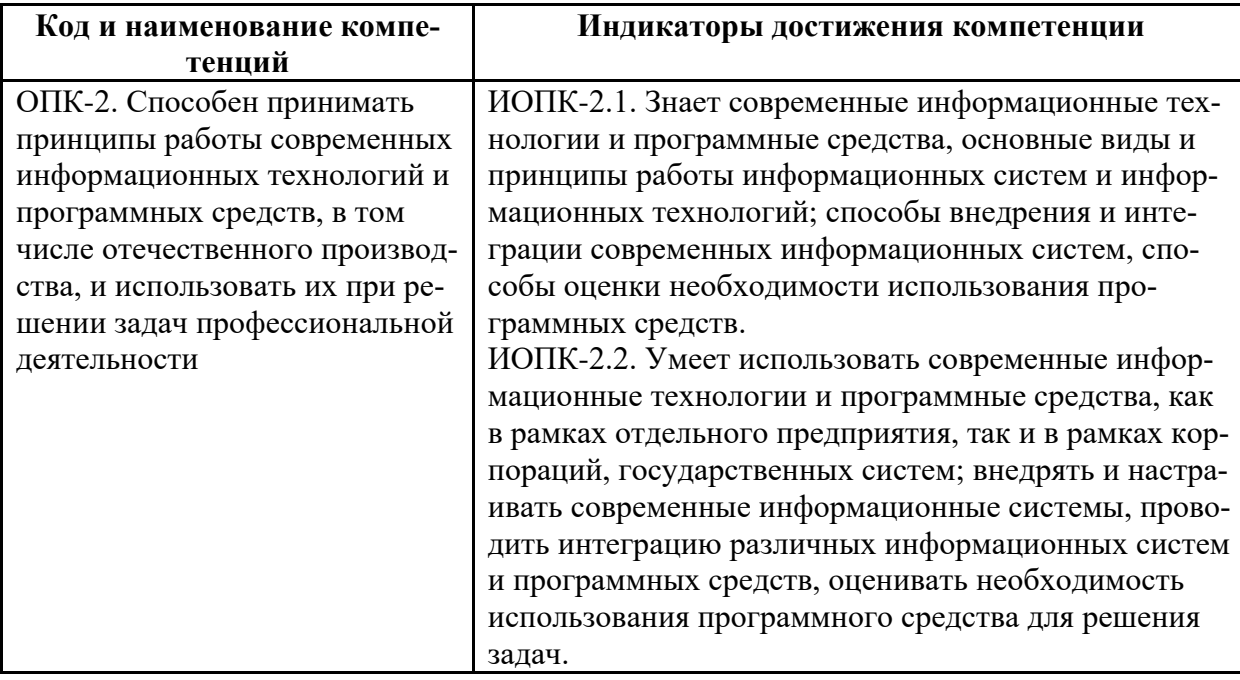

Общепрофессиональные компетенции выпускников и индикаторы их достижения

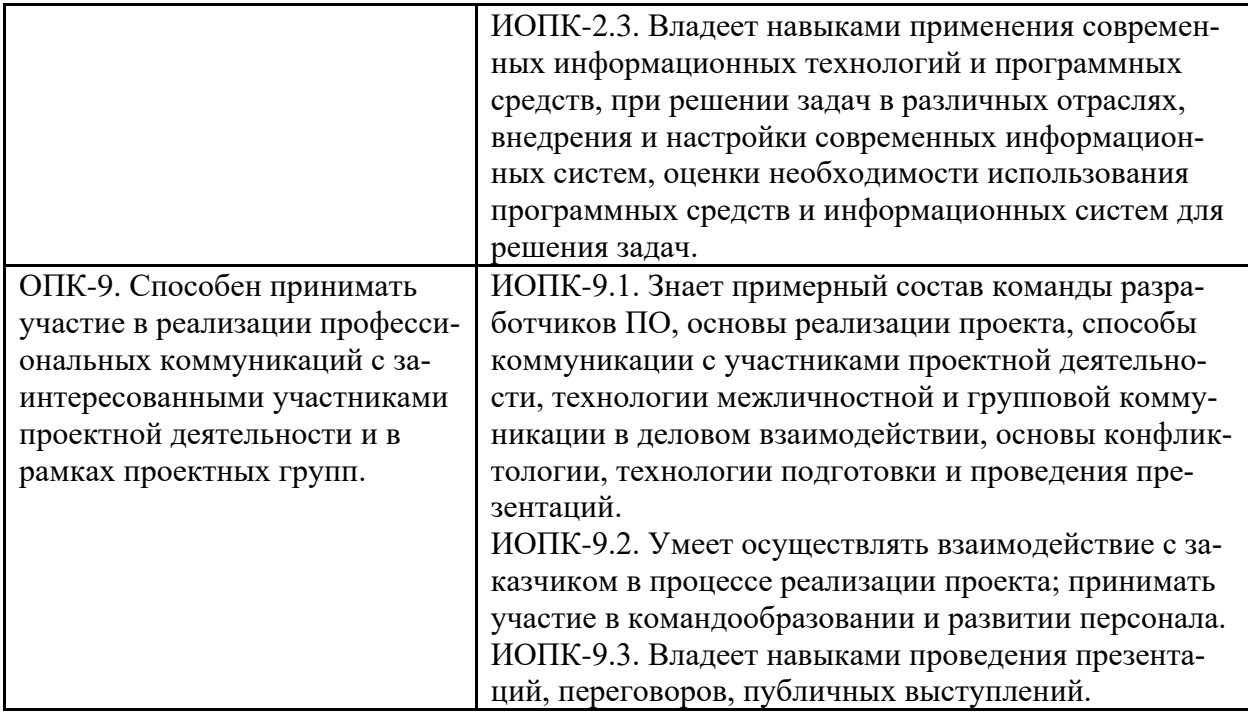

Профессиональные компетенции выпускников и индикаторы их достижения

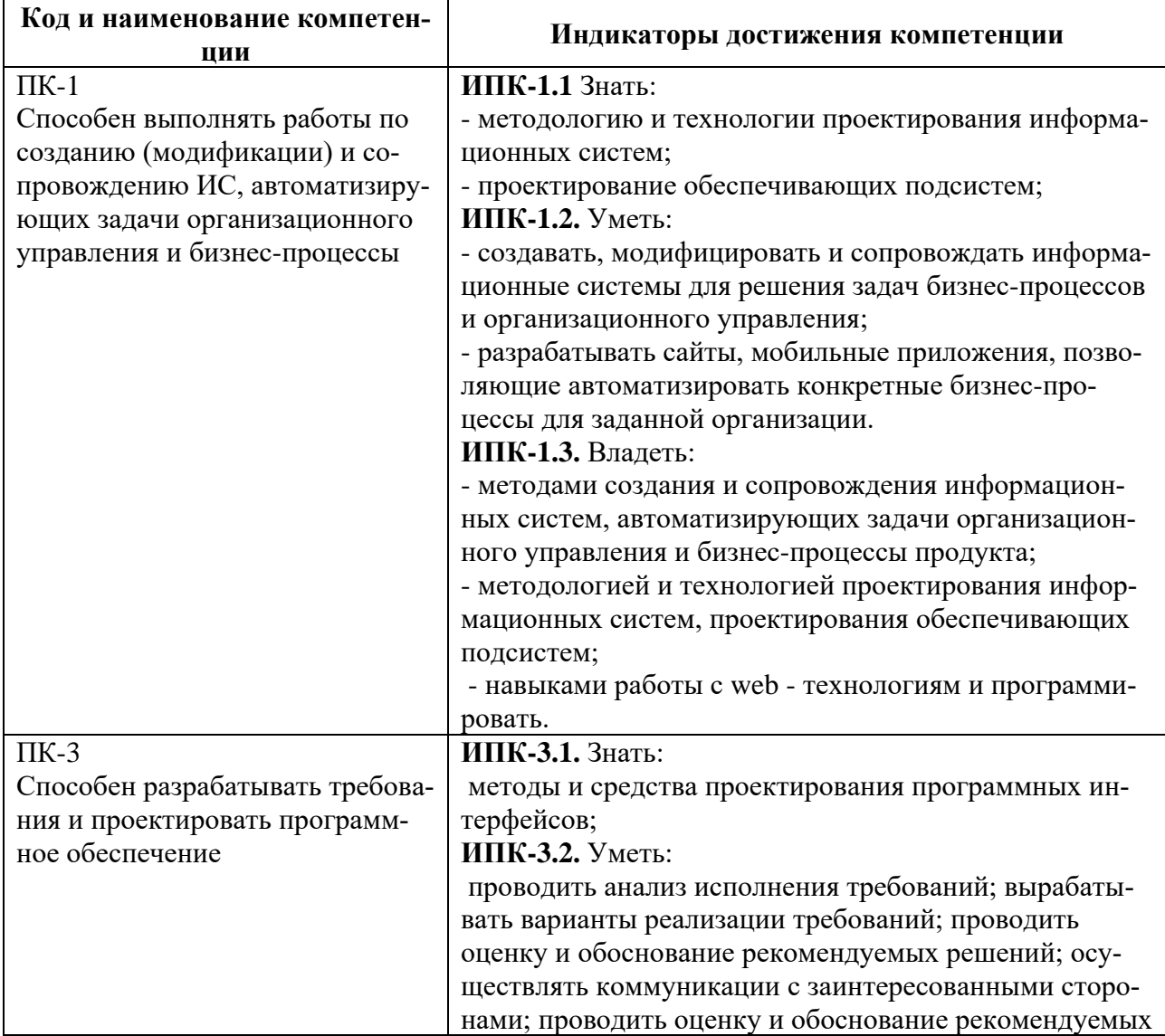

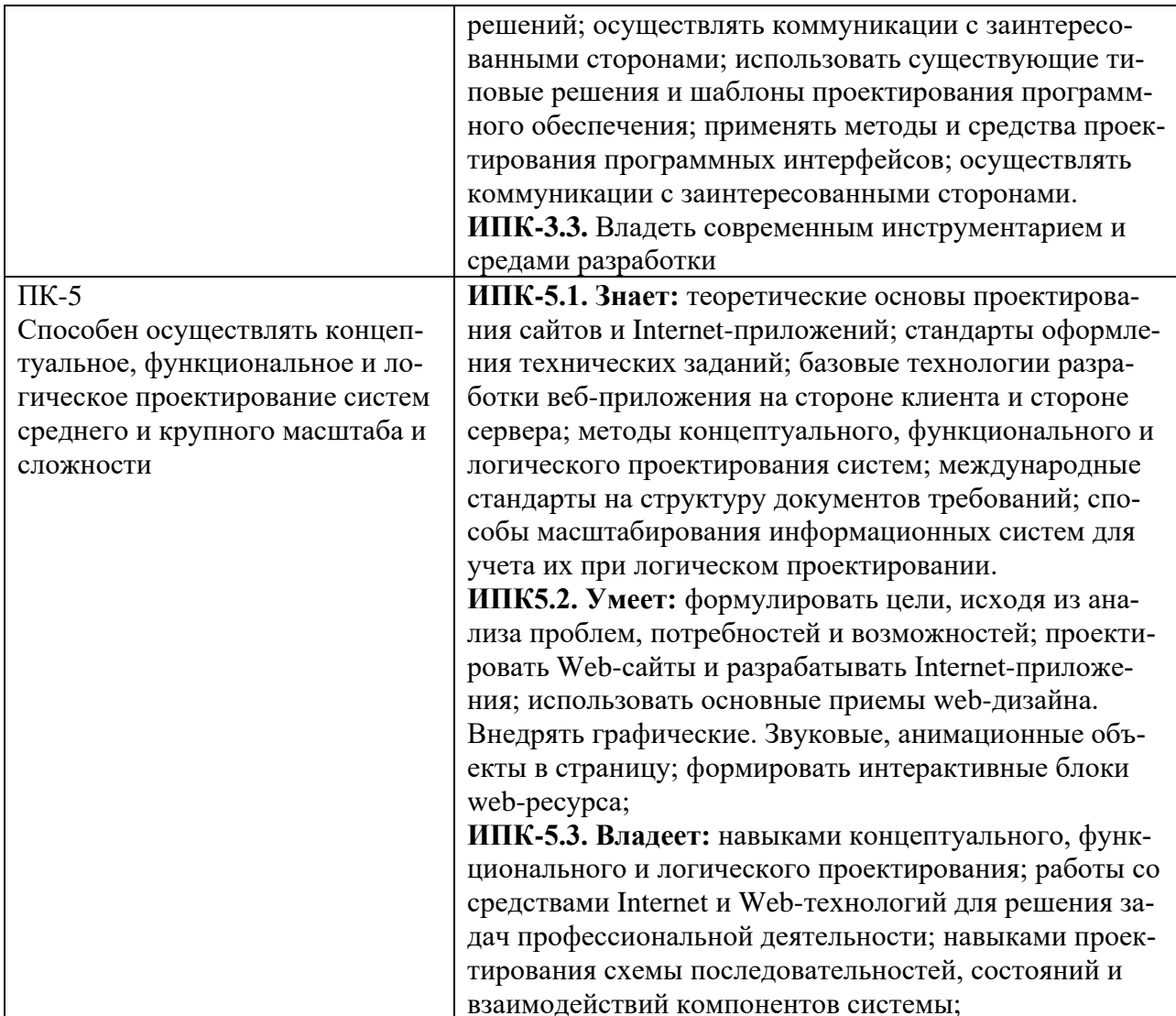

#### Место дисциплины в структуре образовательной программы  $\overline{2}$

Дисциплина «Проектирование пользовательских интерфейсов» относится к обязательной части (части, формируемой участниками образовательных отношений) блока Б1 «Дисциплины (модули)».

Дисциплина взаимосвязана логически и содержательно-методически со следующими дисциплинами и практиками:

- Основы веб-технологий;
- Управление маркетингом в сфере информационных технологий;
- Веб разработка;
- Управление проектами;
- Проектная деятельность.  $\mathbf{r}$  .

# 3 Структура и содержание дисциплины

Общая трудоемкость дисциплины составляет \_4\_ зачетных(е) единиц(ы) (144\_часа).

# 3.1 Виды учебной работы и трудоемкость (по формам обучения)

3.1.1 Очная форма обучения

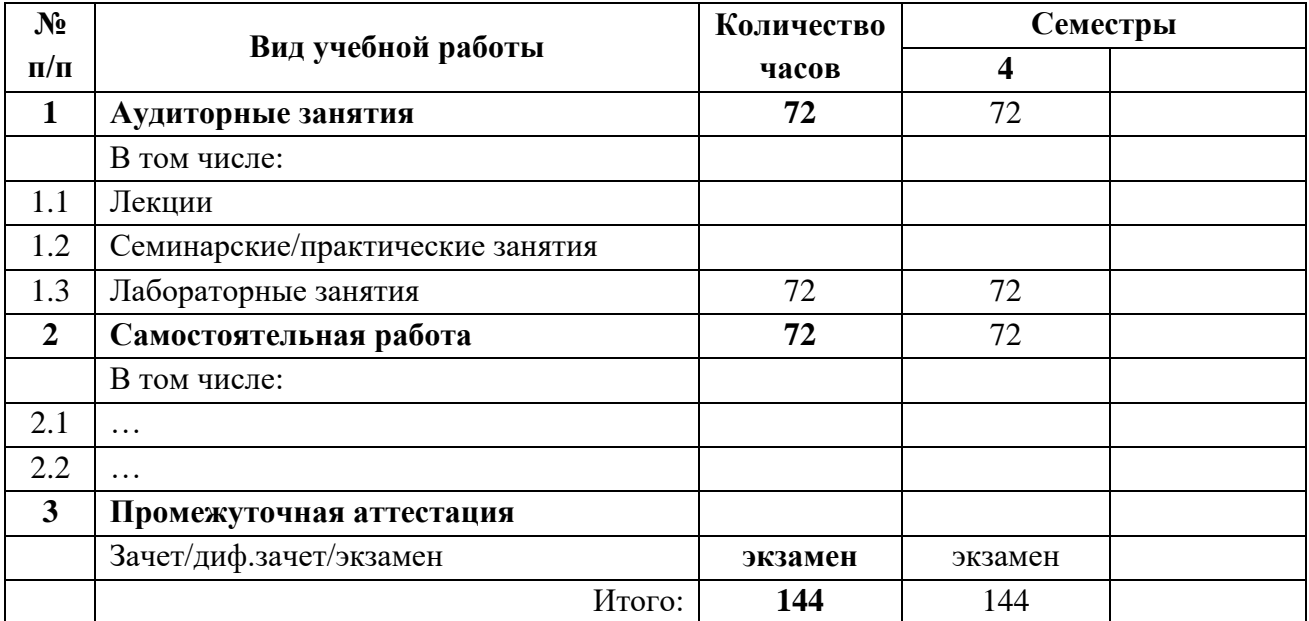

# **3.2 Тематический план изучения дисциплины (по формам обучения)**

# 3.2.1 Очная форма обучения

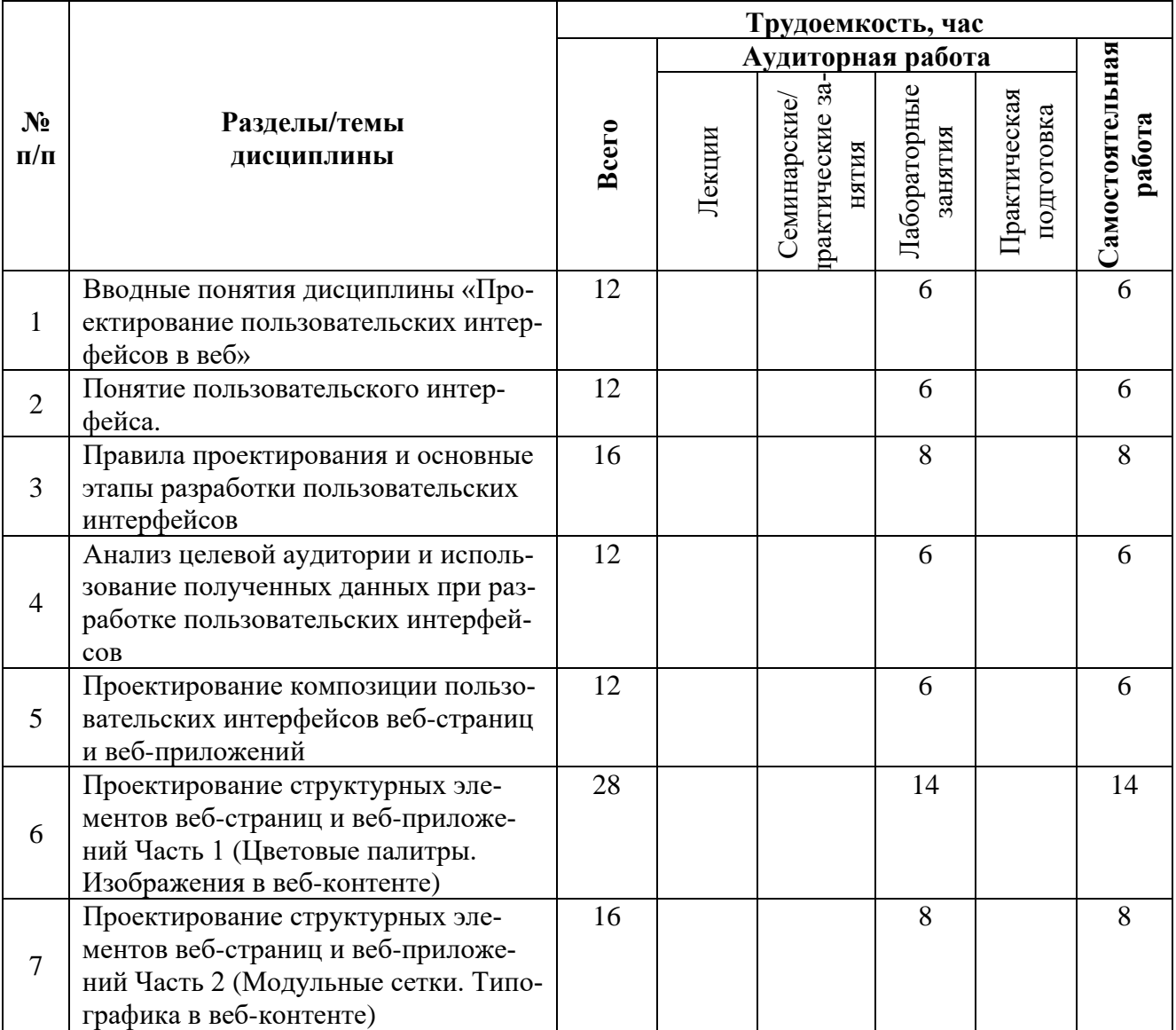

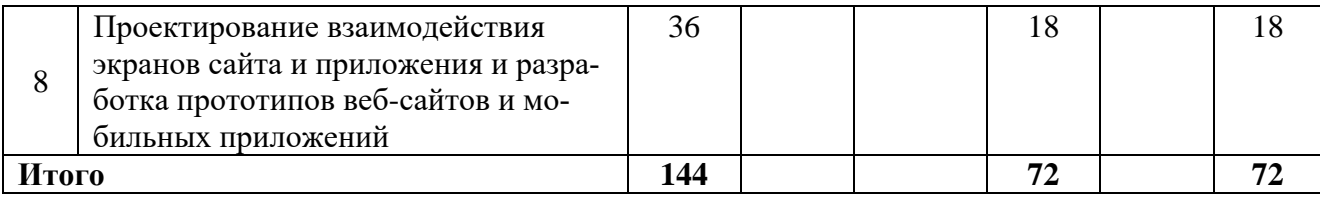

#### 3.3 Содержание дисциплины

#### Тема 1. Вводные понятия дисциплины

В теме раскрываются цели, задачи, структура дисциплины, темы для изучения, виды лабораторных аудиторных занятий, формы отчетности и контроля.

Рассматриваются примеры индивидуальных заданий и комментируется результаты освоения дисциплины, достаточные для успешного прохождения промежуточной аттестации.

### Тема 2. Понятие пользовательского интерфейса.

В теме раскрывается понятие, определение, назначение «интерфейса». Виды пользовательских интерфейсов, различия интерфейсов мобильных приложений и сайтов. Рассматриваются понятия UX/UI разработок: определение и назначение UX дизайна, зона ответственности UX дизайнера, определение и назначение UI дизайна, обязанности UI дизайнера, различия и связь UX/ UI/CX направлений проектирования. Паттерны сканирования экранов

### Тема 3. Правила проектирования и основные этапы разработки пользовательских интерфейсов.

В теме раскрываются основные этапы проектирования пользовательского интерфейса. Паттерны сканирования экранов. Этап исследования аналогов и анализа целевой аудитории, разработка персон (персонажей), разработка карты путешествия клиента СЈМ (UJM), создание пользовательских сценариев, конструирование отдельных блоков и экранов, проектирование общей структуры и прототипирование.

### Тема 4. Анализ целевой аудитории и использование полученных данных при разработке пользовательских интерфейсов.

В теме раскрываются аспекты анализа пользователей, целевой аудитории и использование полученных данных при проектировании функциональности и интерфейса веб ресурсов. Рассматривается разработка карты путешествия клиента СЈМ (UJM): понятие СЈМ, профиль пользователя, каналы взаимодействия, проблемы и критические точки (барьеры), оценка эффективности.

#### Тема 5. Проектирование композиции пользовательских интерфейсов веб-страниц и веб-приложений.

Тема посвящена проектированию композиции и визуальной иерархии в макете вебстраниц и мобильного устройства. В теме раскрываются принципы композиции, принципы построения интерфейсов и расположения элементов и блоков (золотое сечение и правило третей в веб-дизайне).

### Тема 6. Проектирование структурных элементов веб-страниц и веб-приложений Часть 1 (Цветовые палитры. Изображения в веб-контенте).

Тема раскрывает аспекты проектирования цветового и стилевого решения интерфейса, выбора и оптимизации цветовых палитр, выбора и оптимизации графического контента. Рассматриваются основы теории цвета, типы и виды изображений для веб-контента. Уделяется внимание аспектам выбора типов и форматов изображений для веб-контента.

### Тема 7. Проектирование структурных элементов веб-страниц и веб-приложений Часть 2 (Модульные сетки. Типографика в веб-контенте).

В теме раскрываются вопросы выбора и построения модульных сеток сайта и мобильного приложения в зависимости от назначений и верстки. Рассматривается использование типографики в UI-дизайне, изучаются критерии и принципы подбора шрифтов для текстового контента в веб платформах.

Тема 8. Проектирование взаимодействия экранов сайта и приложения и разработка прототипов веб-сайтов и мобильных приложений.

Тема посвящена вопросам прототипирования пользовательский интерфейсов. Рассматриваются принципы проектирования основных экранов (прототипов страниц) и их взаимодействия в программном сервисе с целью создания кликабельного прототипа сайта и мобильного приложения.

### **3.4 Тематика семинарских/практических и лабораторных занятий***.*

### **3.4.1 Лабораторные занятия**

**Тема 1** Лабораторные работы

Определение требований к проектированию интерфейса сайта

Составление персонажей и ключевой фигуры

**Тема 2** Лабораторные работы

Разработка пользовательских сценариев. Составление блок-схем типичного сценария

Лабораторная работа Разработка карты путешествия клиента CJM /UJM, User Journey Map для веб-ресурса

**Тема 3** Лабораторные работы

Разработка визуальной карты (структуры) сайта

Анализ структуры и основных блоков и элементов страниц веб-сайтов

Проектирование дизайна веб-страниц низкой точности - каркасов (вайфреймов, Wireframe)

**Тема 4** Лабораторные работы

Проектирование типичных потоков задач (Task Flow) и пользовательских маршрутов (User Flow)

Проектирование взаимодействия экранов (Wire flow)

**Тема 5** Лабораторные работы

Проектирование композиции и визуальной иерархии в макете веб-страниц и мобильного устройства

**Тема 6** Лабораторные работы

Анализ цветового решения сайтов с учетом аномалий цветового восприятия

Анализ цветовых палитр (мудбордов) сайта. Цвета в системе HEX

Выбор и оптимизация цветовых палитр сайта

Изучение критериев и принципов подбора графического контента для веб

Оптимизации изображений для веб-контента

**Тема 7** Лабораторные работы

Выбор и построение модульных сеток сайта и мобильного приложения, создание макетов для нескольких устройств

Изучение критериев и принципов шрифтового оформления контента для веб. Оформление текста в интерфейсе

**Тема 8** Лабораторные работы

Создание основных страниц (прототипов страниц) в программном ресурсе. Использование Гайдлайнов и UI- Kit

Прототипирование интерфейса в Figma. Создание динамического прототипа Разработка пользовательского интерфейса мобильного приложения

#### **3.5 Тематика курсовых проектов (курсовых работ)**

Не предусмотрено

# **4 Учебно-методическое и информационное обеспечение**

# **4.1 Нормативные документы и ГОСТы**

1. Федеральный закон от 29 декабря 2012 года № 273-ФЗ «Об образовании в Российской Федерации» (с изменениями и дополнениями);

2. Федеральный государственный образовательный стандарт высшего образования - бакалавриат по направлению подготовки 09.03.03 Прикладная информатика, утвержденный Приказом Министерства образования и науки РФ от 19 сентября 2017 г. N 929 "Об утверждении федерального… Редакция с изменениями N 1456 от 26.11.2020, от 08.02.2021 г., № 208 от 27.02.2023 г.

3. Приказ Министерства образования и науки РФ от 05 апреля 2017 г. № 301 «Об утверждении Порядка организации и осуществления образовательной деятельности по образовательным программам высшего образования – программам бакалавриата, программам специалитета, программам магистратуры;

4. Порядок проведения государственной итоговой аттестации по образовательным программам высшего образования – программам бакалавриата, программам специалитета и программам магистратуры, утвержденный приказом Минобрнауки России от 29 июня 2015 г. № 636;

5. Положение о практической подготовке обучающихся, утвержденное приказом Министерства науки и высшего образования Российской Федерации и Министерства просвещения Российской Федерации от 5 августа 2020 г. № 885/390;

6. Устав и локальные нормативные акты Московского политеха

Области профессиональной деятельности и сферы профессиональной деятельности, в которых выпускники, освоившие программу бакалавриата (далее - выпускники), могут осуществлять профессиональную деятельность:

06 Связь, информационные и коммуникационные технологии (в сфере проектирования, разработки, внедрения и эксплуатации средств вычислительной техники и информационных систем, управления их жизненным циклом)

Выпускники могут осуществлять профессиональную деятельность в других областях и (или) сферах профессиональной деятельности при условии соответствия уровня их образования и полученных компетенций требованиям к квалификации работника, предъявляемым соответствующими профессиональными стандартами

# **4.2 Основная литература**

1. Антонов В. Ф., Москвитин А. А. Методы и средства проектирования информационных систем: учебное пособие. – Ставрополь: Изд-во СКФУ, 2016. – 342 с. – Текст: электронный − URL: [https://obuchalka.org/2017070295219/metodi-i-sredstva-proektirovaniya-informacionnih](https://obuchalka.org/2017070295219/metodi-i-sredstva-proektirovaniya-informacionnih-sistem-antonov-v-f-moskvitin-a-a-2016.html)[sistem-antonov-v-f-moskvitin-a-a-2016.html](https://obuchalka.org/2017070295219/metodi-i-sredstva-proektirovaniya-informacionnih-sistem-antonov-v-f-moskvitin-a-a-2016.html) (дата обращения: 08.07.2022).

2. Гультяев, А. К., Машин В.А. Проектирование и дизайн пользовательского интерфейса: [User Interface] / А. К. Гультяев, В. А. Машин. - СПб.: Корона Принт, 2010. - 349 с. − ISBN 5 7931-0092-X. – Текст: электронный – URL: [https://www.studmed.ru/view/uchebnoe-posobie](https://www.studmed.ru/view/uchebnoe-posobie-proektirovanie-i-dizayn-polzovatelskogo-interfeysa_60f0e18ba73.html)[proektirovanie-i-dizayn-polzovatelskogo-interfeysa\\_60f0e18ba73.html](https://www.studmed.ru/view/uchebnoe-posobie-proektirovanie-i-dizayn-polzovatelskogo-interfeysa_60f0e18ba73.html) (дата обращения: 08.07.2022)

3. Коцюба И.Ю., Чунаев А.В., Шиков А.Н. Основы проектирования информационных систем. Учебное пособие. – СПб: Университет ИТМО, 2015. – 206 с. – Текст: электронный – [URL: https://obuchalka.org/2015061485201/osnovi-proektirovaniya-informacionnih-sistem](https://obuchalka.org/2015061485201/osnovi-proektirovaniya-informacionnih-sistem-kocuba-i-u-chunaev-a-v-shikov-a-n-2015.html)[kocuba-i-u-chunaev-a-v-shikov-a-n-2015.html](https://obuchalka.org/2015061485201/osnovi-proektirovaniya-informacionnih-sistem-kocuba-i-u-chunaev-a-v-shikov-a-n-2015.html) (дата обращения: 08.07.2022).

4. Полуэктова, Н. Р. Разработка веб-приложений : учебное пособие для вузов / Н. Р. Полуэктова. — Москва: Издательство Юрайт, 2022. — 204 с. — (Высшее образование). ISBN 978-5-534-13715-6. — Текст : электронный // Образовательная платформа Юрайт [сайт]. — URL: <https://urait.ru/bcode/519714> (дата обращения: 08.07.2022).

5. Спицина И.А. Применение системного анализа при разработке пользовательского интерфейса информационных систем: учебное пособие / Спицина И.А., Аксёнов К.А. — Екатеринбург: Издательство Уральского университета, 2018. — 100 c. — ISBN 978-5-7996-2265-7. — Текст: электронный — URL: [http://elar.urfu.ru/bitstream/10995/59174/1/978-5-7996-2265-](http://elar.urfu.ru/bitstream/10995/59174/1/978-5-7996-2265-7_2018.pdf) [7\\_2018.pdf](http://elar.urfu.ru/bitstream/10995/59174/1/978-5-7996-2265-7_2018.pdf) (дата обращения: 08.07.2023).

6. Чертыковцев, В. К. Организация человеко-машинного взаимодействия: учебное пособие для вузов / В. К. Чертыковцев. — Москва : Издательство Юрайт, 2022. — 114 с. — (Высшее образование). — ISBN 978-5-534-14755-1. — Текст : электронный // Образовательная платформа Юрайт [сайт]. — URL:<https://urait.ru/bcode/520290> (дата обращения: 08.07.2022).

7. Окунев А. Руководство по Figma. [Электронный ресурс]. – Текст: электронный − URL: <https://slashdesigner.ru/figma-guide> (дата обращения: 08.07.2022).

8. Джонсон Дж. Умный дизайн: простые приемы разработки пользовательских интерфейсов. − СПб.: Питер, 2012. – 224 с. − Текст: электронный – <https://cloud.mail.ru/public/5yGt/tdgKaJASr> (дата обращения: 08.07.2022).

9. Гарретт Дж. Веб-дизайн: книга Джесса Гарретта. Элементы опыта взаимодействия». – Пер. с англ. – СПб.: Символ Плюс, 2008 – 192 с. − Текст: электронный – <https://www.litres.ru/dzhess-garrett/veb-dizayn-elementy-opyta-vzaimodeystviya-24499670/> (дата обращения: 08.07.2022).

10. Купер А., Рейман Р., Кронин Д. Алан Купер об интерфейсе. Основы проектирования взаимодействия. – Пер. с англ. – СПб.: Символ-Плюс, 2009. – 688 с., – ISBN 978-5-93286-1325. – Текст: электронный – URL: [https://vk.com/wall-73879451\\_29152](https://vk.com/wall-73879451_29152) (дата обращения: 08.07.2022).

11. Фельке-Моррис Т. Большая книга веб-дизайна/Терри Фельке-Моррис; пер. с англ. Н.А. Райтмана. – М.: Эксмо, 2012. – 608 с., − ISBN 978-5-699-55404-1. – Текст: электронный – URL: [https://books.google.ru/books?id=d2oaBAAAQBAJ&printsec=frontcover&hl=ru#v=onepage&q&f](https://books.google.ru/books?id=d2oaBAAAQBAJ&printsec=frontcover&hl=ru#v=onepage&q&f=false) [=false](https://books.google.ru/books?id=d2oaBAAAQBAJ&printsec=frontcover&hl=ru#v=onepage&q&f=false) (дата обращения: 08.07.2022).

# **4.3 Дополнительная литература**

1. Голубева О. Л Основы композиции. В. Шевчук, 2021. – 144 с. – ISBN 978-5-94232-133- 8. – Текст: электронный − URL[: https://www.libfox.ru/318995-olga-golubeva-osnovy-kompozitsii](https://www.libfox.ru/318995-olga-golubeva-osnovy-kompozitsii-uchebnoe-posobie.html)[uchebnoe-posobie.html](https://www.libfox.ru/318995-olga-golubeva-osnovy-kompozitsii-uchebnoe-posobie.html) (дата обращения 08.07.2022).

2. Егерев К. Этой кнопке нужен текст. O UX-писательстве коротко и понятно «Этой кнопке нужен текст. O UX-писательстве коротко и понятно». – Москва: Изд-во Альпина Паблишер, 2021. – 170 с. – ISBN 9785961442519 – Текст: электронный − URL: [https://obuchalka.org/20210401130846/etoi-knopke-nujen-tekst-o-ux-pisatelstve-korotko-i](https://obuchalka.org/20210401130846/etoi-knopke-nujen-tekst-o-ux-pisatelstve-korotko-i-ponyatno-egerev-k-2021.html)[ponyatno-egerev-k-2021.html](https://obuchalka.org/20210401130846/etoi-knopke-nujen-tekst-o-ux-pisatelstve-korotko-i-ponyatno-egerev-k-2021.html) (дата обращения 08.07.2022).

3. Ильяхов М. "Пиши, сокращай. Как создавать сильный текст". – Москва: Изд-во Альпина Паблишер, 2019. – 440 с. – ISBN 978-5-9614-5967-8 – Текст: электронный − URL: [https://libcat.ru/knigi/spravochnaya-literatura/rukovodstva/404866-lyudmila-sarycheva-pishi](https://libcat.ru/knigi/spravochnaya-literatura/rukovodstva/404866-lyudmila-sarycheva-pishi-sokrachaj.html)[sokrachaj.html](https://libcat.ru/knigi/spravochnaya-literatura/rukovodstva/404866-lyudmila-sarycheva-pishi-sokrachaj.html) (дата обращения 08.07.2022).

4. Овчинникова Р. Ю. Дизайн в рекламе. Основы графического проектирования: учеб. пособие для студентов вузов, обучающихся по специальностям 070601 «Дизайн», 032401 «Реклама» / Р.Ю. Овчинникова; под ред. Л.М. Дмитриевой. — М.: ЮНИТИ-ДАНА, — 239 с. − Текст: электронный – <https://cloud.mail.ru/public/jnFr/ATsb1QJ33> (дата обращения 08.07.2022). 5. Петроченков А. С., Новиков Е Идеальный Landing Page. Создаем продающие веб-страницы / А. С. Петроченков. – СПб.: Питер, 2015 – 310 с. – Текст: электронный – [https://www.rulit.me/books/idealnyj-landing-page-sozdaem-prodayushchie-veb-stranicy-read-](https://www.rulit.me/books/idealnyj-landing-page-sozdaem-prodayushchie-veb-stranicy-read-426104-2.html)[426104-2.html](https://www.rulit.me/books/idealnyj-landing-page-sozdaem-prodayushchie-veb-stranicy-read-426104-2.html) (дата обращения 08.07.2022).

6. Чернышев О. В. Ч-49 Формальная композиция. Творческий практикум. — Минск: Издательство Харвест, 1999. – 312с. – ISBN 985-433-206-3. — Текст: электронный — URL: https://www.studmed.ru/view/chernyshev-ov-formalnaya-kompoziciya e4631056ce6.html (дата обращения: 08.07.2022).

7. Иттен И. Искусство цвета / Иоханнес Иттен ; [пер. с нем. Л. Монаховой]. – 4-е изд. - Москва : Д. Аронов, 2007. – 94 с. – ISBN 978-5-94056-015-6 (В пер.)

8. Лидвелл У., Холден К., Батлер Д. Универсальные принципы дизайна. – СПб.: Питер, 2012. – 272 с. – ISBN 978-5-459-00876-0.

9. Луптон Эллен. Драматургия дизайна: как, используя приемы сторителлинга, удивлять графикой, продуктами, услугами и дарить впечатления / Эллен Луптон ; [перевод с английского Я. Мышкиной]. – Москва: Эксмо, 2022. – 160 с. –ISBN 978-5-04-117626-6. – Текст: электронный – URL: [https://bookskeeper.ru/knigi/iskusstvo-i-jivopis/208623-dramaturgiya-dizayna](https://bookskeeper.ru/knigi/iskusstvo-i-jivopis/208623-dramaturgiya-dizayna-kak-ispolzuya-priemy-storitellinga-udivlyat-grafikoy-produktami-uslugami.html)[kak-ispolzuya-priemy-storitellinga-udivlyat-grafikoy-produktami-uslugami.html](https://bookskeeper.ru/knigi/iskusstvo-i-jivopis/208623-dramaturgiya-dizayna-kak-ispolzuya-priemy-storitellinga-udivlyat-grafikoy-produktami-uslugami.html) (дата обращения: 08.07.2022).

10. Джон МакВейд. Графика для бизнеса. Пер. с англ. – М.: Кудиц-Пресс, 2007. – 208 с. — Текст: электронный — URL: https://vk.com/wall-117088173 2901 (дата обращения: 08.07.2022).

11. Массель Г.Г. Психологические аспекты пользовательского интерфейса современных компьютерных систем / Под ред. Л.В. Массель / ИСЭМ СО РАН. Препр. № . Иркутск, 2000. - 42 с. — Текст: электронный — URL: [https://www.studmed.ru/view/massel-gg-psihologicheskie](https://www.studmed.ru/view/massel-gg-psihologicheskie-aspekty-polzovatelskogo-interfeysa_18e4a62cb58.html)[aspekty-polzovatelskogo-interfeysa\\_18e4a62cb58.html](https://www.studmed.ru/view/massel-gg-psihologicheskie-aspekty-polzovatelskogo-interfeysa_18e4a62cb58.html) (дата обращения: 08.07.2022).

12. Микалко Майкл. Рисовый штурм и еще 21 способ мыслить нестандартно / Майкл Микалко ; пер. с англ. Ларисы Царук, Сергея Комарова. — М. : Манн, Иванов и Фербер, 2015. — 416 с. — Текст: электронный — URL: https://vk.com/wall-10555628 34184 (дата обращения: 08.07.2022).

13. Монтейро Майк. Дизайн - это работа [Текст] / Майк Монтейро ; пер. с англ. Дарьи Кириенко ; [предисл. Эрика Шпикерманна]. - Москва : Манн, Иванов и Фербер, 2013. - 169 с. − ISBN 978-5-91657-578-1.

14. Эяль Нир. На крючке. Как создавать продукты, формирующие привычки / Нир Эяль, Райан Хувер ; пер. с англ. С. Филина. — М.: Манн, Иванов и Фербер, 2017. — 272 с. − ISBN978- 5-00100-554-4. − Текст: электронный −URL: <https://summary.romansergeev.com/na-kryuchke/> (дата обращения: 08.07.2022).

15. Тидвелл Дж. Разработка пользовательских интерфейсов. – СПб.: Питер, 2008. – 416 с. − Текст: электронный − URL: <https://search.rsl.ru/ru/record/01003356182> (дата обращения: 08.07.2022).

16. Рафал Томал. Основы Web-Дизайна. Руководство, 2015. – Текст: электронный −URL: [https://t.me/bfbook/1567](https://vk.com/away.php?to=https%3A%2F%2Ft.me%2Fbfbook%2F1567&post=-79831840_46769&cc_key=) (дата обращения 08.07.2022).

17. Унгер Р., Чендлер К. UX-дизайн. Практическое руководство по проектированию опыта взаимодействия. – Пер. с англ. – СПб.: Символ-Плюс, 2011. – 336 с., − ISBN 978-5-93286-184- 4. – Текст: электронный – URL: https://vk.com/wall-48601180 1296 (дата обращения 08.07.2022).

18. Хант Р.В.Г. Цветовоспроизведение. – Пер. с англ. Шадрин А.Е.– СПб.: Символ-Плюс, 2009. – 928 с. – Текст: электронный – URL: [https://vk.com/wall-71630588\\_10270](https://vk.com/wall-71630588_10270) (дата обращения 08.07.2022).

19. Чихольд Ян. Новая типографика [Текст]: руководство для современного дизайнера / Ян Чихольд ; перевод с немецкого Л. Якубсона. − 3-е изд. − Москва : Изд-во Студии Артемия Лебедева, 2016. − 245 с. ISBN 978-5-98062-089-9. – Текст: электронный − URL: <https://search.rsl.ru/ru/record/01009428436> (дата обращения 08.07.2022).

### **4.4 Электронные образовательные ресурсы**

1. Курс Проектирование пользовательских интерфейсов <https://online.mospolytech.ru/course/view.php?id=10408#section-0>

### **4.5 Лицензионное и свободно распространяемое программное обеспечение**

- 1. Microsoft Windows
- 2. Microsoft Office
- 3. FlowMapp/ Octopus.do/Miro
- 4. Figma
- 5. Веб-браузер, Chrome

# **4.6 Современные профессиональные базы данных и информационные справочные системы**

1. Федеральная государственная информационная система - Национальная электронная библиотека (НЭБ) [https://нэб.рф](https://нэб.рф/)

# **5 Материально-техническое обеспечение**

Лабораторные работы и самостоятельная работа студентов должны проводиться в специализированной аудитории, оснащенной современной оргтехникой и персональными компьютерами с программным обеспечением в соответствии с тематикой изучаемого материала. Число рабочих мест в аудитории должно быть достаточным для обеспечения индивидуальной работы студентов. Рабочее место преподавателя должно быть оснащены современным компьютером с подключенной к нему электронной доской.

# **6 Методические рекомендации**

### **6.1 Методические рекомендации для преподавателя по организации обучения**

При подготовке к занятиям следует предварительно проработать материал занятия, предусмотрев его подачу точно в отведенное для этого время занятия. Следует подготовить необходимые материалы – теоретические сведения для лекций, задачи для лабораторных работ и др. При проведении занятия следует контролировать подачу материала и решение заданий с учетом учебного времени, отведенного для занятия.

При проверке работ и отчетов следует учитывать не только правильность выполнения заданий Лабораторных работ, но и оптимальность выбранных методов решения, правильность выполнения всех его шагов.

#### **6.2 Методические указания для обучающихся по освоению дисциплины**

Изучение дисциплины осуществляется в строгом соответствии с целевой установкой в тесной взаимосвязи учебным планом. Основой теоретической подготовки студентов являются аудиторные занятия и лекции, материалы лабораторных работ.

В процессе самостоятельной работы студенты закрепляют и углубляют знания, полученные во время аудиторных занятий, дорабатывают конспекты и записи, готовятся к проведению и обрабатывают результаты лабораторных работ, готовятся к промежуточной аттестации, а также самостоятельно изучают отдельные темы учебной программы.

На занятиях студентов, в том числе предполагающих практическую деятельность, осуществляется закрепление полученных, в том числе и в процессе самостоятельной работы, знаний. Особое внимание обращается на развитие умений и навыков установления связи положений теории с профессиональной деятельностью будущего специалиста в области Веб-технологий.

Самостоятельная работа осуществляется индивидуально. Контроль самостоятельной работы организуется в двух формах:

- самоконтроль и самооценка студента;
- контроль со стороны преподавателей (текущий и промежуточный).

Текущий контроль осуществляется на аудиторных занятиях, промежуточный контроль осуществляется в письменной (устной) форме.

Критериями оценки результатов самостоятельной работы студента являются:

• уровень освоения студентом учебного материала;

• умения студента использовать теоретические знания при выполнении практических задач;

- сформированность компетенций;
- оформление материала в соответствии с требованиями.

### **7 Фонд оценочных средств**

### **7.1 Методы контроля и оценивания результатов обучения**

В процессе обучения используются следующие оценочные формы самостоятельной работы студентов, оценочные средства текущего контроля успеваемости и промежуточных аттестаций:

- Опросы разделов
- Контрольные вопросы разделов
- Тестирование (итоговый тест)
- Подготовка к Лабораторным работам и их защита
- Подготовка к Экзамену

Образцы заданий для проведения текущего контроля, банка тестовых заданий приведены в Разделе 7.3.1.

Промежуточная аттестация обучающихся в форме экзамена проводится по результатам выполнения всех видов учебной работы, предусмотренных учебным планом по данной дисциплине (модулю), при этом учитываются результаты текущего контроля успеваемости в течение семестра. Оценка степени достижения обучающимися планируемых результатов обучения по дисциплине (модулю) проводится преподавателем, ведущим занятия по дисциплине (мо-

дулю) методом экспертной оценки. По итогам промежуточной аттестации по дисциплине (модулю) выставляется оценка «отлично», «хорошо», «удовлетворительно» или «неудовлетворительно».

К промежуточной аттестации допускаются только студенты, выполнившие все виды учебной работы, предусмотренные рабочей программой дисциплины.

Образцы вопросов для проведения промежуточных аттестаций приведены в Разделе  $7.3.2.$ 

# 7.2 Шкала и критерии оценивания результатов обучения

Оценивание итогового тестирования:

Оценка по 30-балльной системе за итоговое тестирование (итоговый тест):

- «отлично» 27-30 баллов,
- «хорошо» 22-26 баллов,
- «удовлетворительно» 17-21.
- «пересдача» < 17 баллов,

Оценка по 100-балльной системе за тестирование (итоговый тест):

- «отлично» 90-100 баллов,
- «хорошо» 75-89 баллов,
- «удовлетворительно» 60-74,
- «переслача» < 59 баллов.

Шкала оценивания итогового тестирования:

ОПК-2 - Способность использовать современные технологии и программные средства, в том числе отечественного производства, при решении задач профессиональной деятельности.

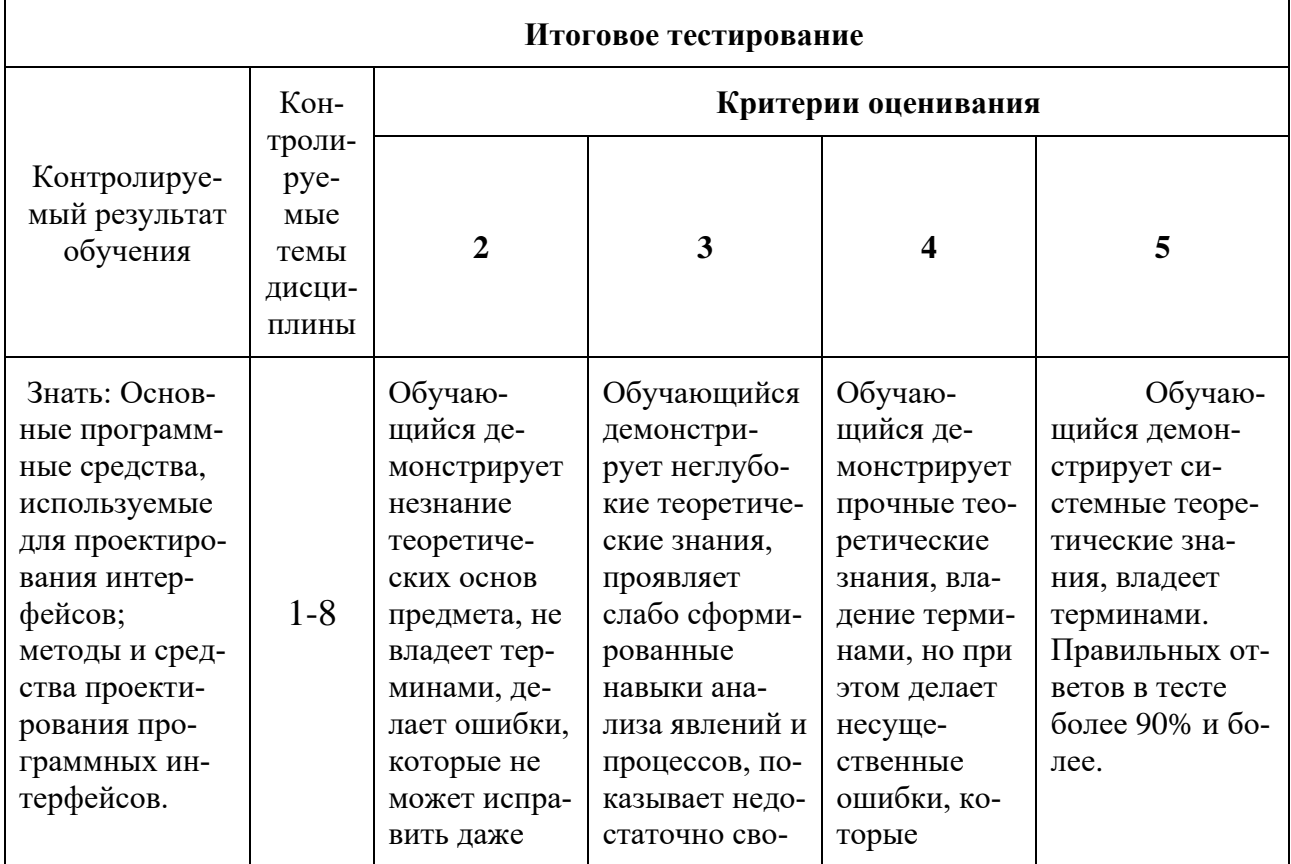

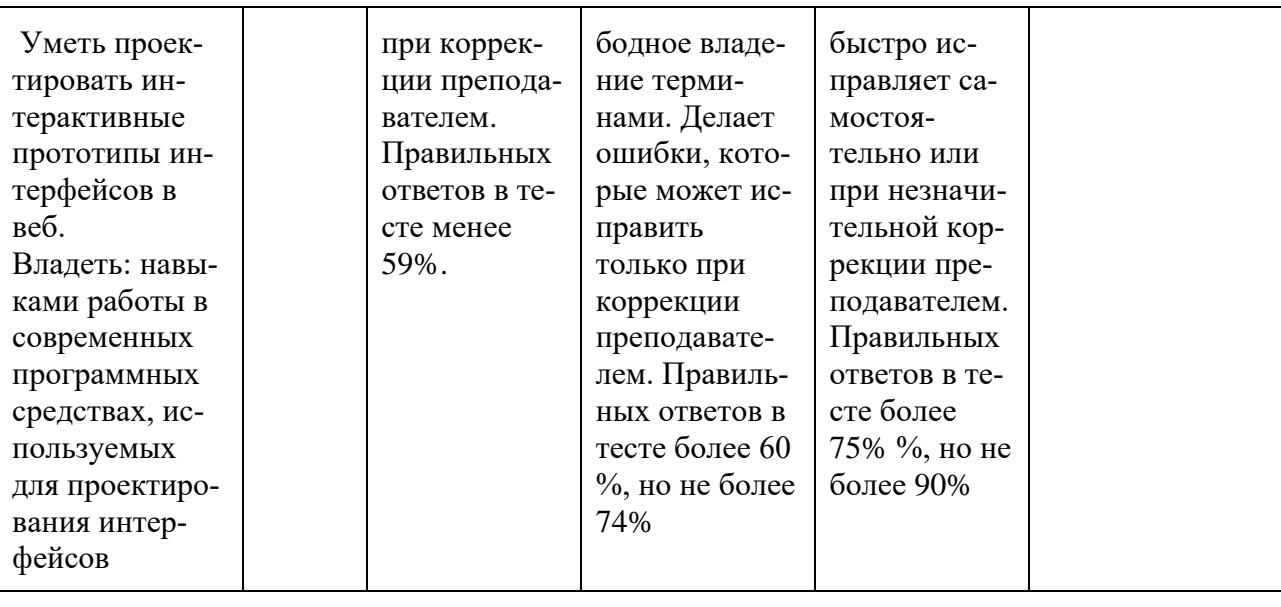

### **ОПК-9 Способен принимать участие в реализации профессиональных коммуникаций с заинтересованными участниками проектной деятельности и в рамках проектных групп.**

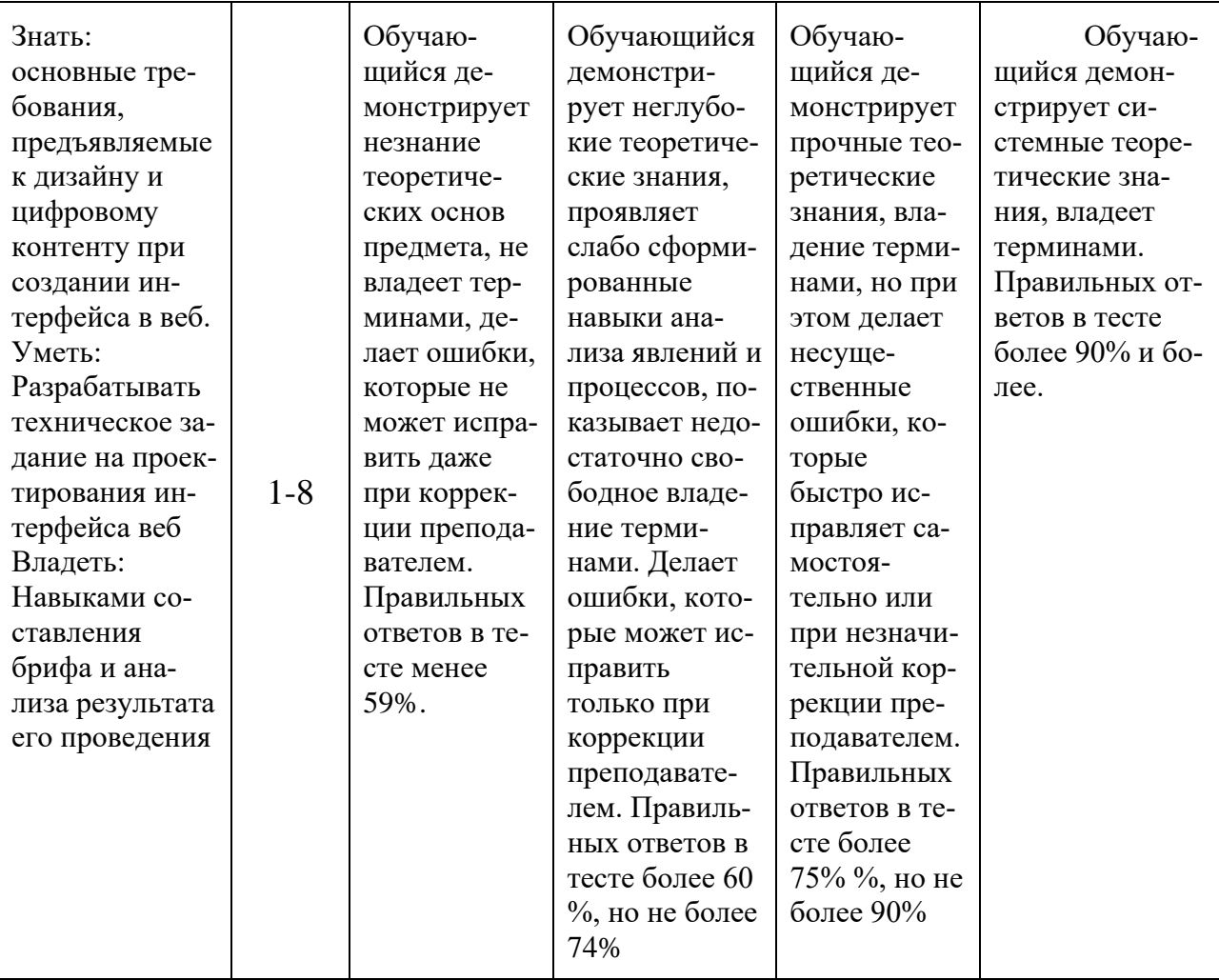

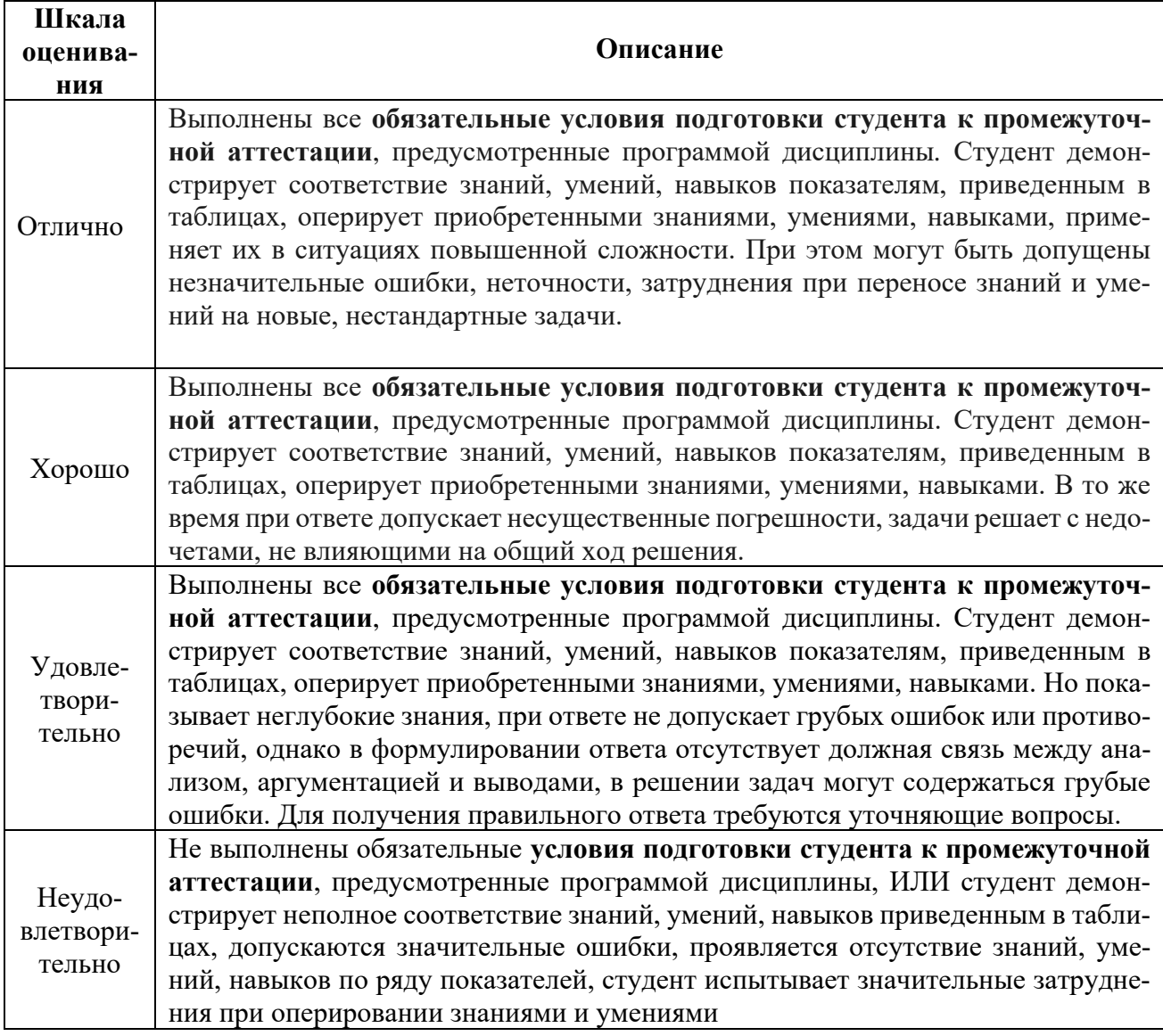

# **7.3 Оценочные средства**

# **7.3.1 Текущий контроль**

Оценочные средства текущего контроля успеваемости включают опросы, контрольные вопросы и тестирование (итоговое) для контроля освоения обучающимися разделов дисциплины.

# Опрос к теме 3 (пример)

Основные принципы построения интерфейса это – (указать правильные ответы)

- дружественность интерфейса
- (принцип «прощения» пользователя),
- естественность интерфейса,
- согласованность интерфейса (преемственность полученных ранее знаний и навыков, согласованность делает интерфейс узнаваемым и предсказуемым),
- **■** принцип «обратной связи»,
- простота интерфейса,
- **гибкость интерфейса,**

• эстетическая привлекательность

# Контрольные вопросы к теме 3 (пример)

- 1. Каковы основные принципы построения интерфейса?
- 2. Что вкладывается в понятие дружественного интерфейса?
- 3. Что означает принцип «обратной связи» интерфейса?
- 4. Назначение, принципы, различия Гайдлайнов
- 5. Каковы основные этапы разработки создания интерфейса информационной системы?
- 6. Как этап анализа и исследования пользовательской аудитории влияет на разработку интерфейса мобильного приложения и сайта?

# Тестовые задания в итоговом тесте (примеры)

Вопрос 1 Вёрстка, при которой меняется дизайн страницы в зависимости от поведения пользователя, платформы, размера экрана и ориентации девайса (выбрать правильный otret)

- респонсивная
- $\blacksquare$ алаптивная
- шаблонная
- экранная

Вопрос 3 Респонсивный дизайн состоит из нескольких отдельных страниц

- $Be$ <sub>B</sub>ep<sub>HO</sub>
- $\blacksquare$   $HeBe$ <sup>DHO</sup>

Вопрос 5 При проектировании пользовательского интерфейса используется дизайн (выбрать правильные ответы)

- ПОТОКОВ ЗАДАЧ
- адаптивный
- респонсивный
- экранный

# 7.3.2 Промежуточная аттестация

Оценочные средства промежуточная аттестация - вопросы для Экзамена «Проектирование пользовательских интерфейсов в веб»

 $1$ Понятие «интерфейс». Основные этапы разработки и создания интерфейса информационной системы

 $2<sup>1</sup>$ Понятия «UX и UI дизайн», их первичность и вторичность. Основное отличие UI дизайна от UX лизайна

Задачи, решаемые UX дизайнером. Схема поэтапного UX дизайна 3.

- $\overline{4}$ Почему используется сравнительный анализ аналогичных сайтов? Результаты анализа
- $5<sup>1</sup>$ Правила и принципы разработки хорошего интерфейса информационной системы

Адаптивный и респонсивный дизайн пользовательского интерфейса. Определения, 6. назначение и отличия

 $7<sup>1</sup>$ Этапы разработки UX/UI прототипа мобильного приложения. Отличия от проектирования веб-сайта.

 $8<sup>1</sup>$ Что такое «карта путешествия клиента» СЈМ и UJM, назначение, различие, что нужно лля построения?

Целевая аудитория. Кто такой персонаж? Определение, цели, задачи 9.

10. Проектирование карты взаимодействия пользователя с веб-продуктом, (CJM). Назначение, задачи, результаты.

11. Инструменты (ресурсы) для составления CJM и UJM. Принципы использования.

12. Что представляет собой прототипирование интерфейса?

13. Что такое «бриф»? Назначение и содержание?

14. Исследование целевой аудитории. Основные этапы исследования пользователей. Варианты исследования пользователей.

15. Зачем создают персоны (персонажей) на этапе исследования целевой аудитории?

16. Как правильно сформулировать цель и задачи проектирования интерфейса информаци-

онной системы? Каким требованиям должен отвечать проектируемый интерфейс?

17. Основные принципы построения интерфейса

18. Что такое пользовательские сценарии и зачем они нужны?

19. Что такое пользовательские маршруты (user flows) и зачем они нужны?

20. Основные виды и типы сайтов и их характеристики.

21. Основные стили сайтов и их характеристики.

22. Что такое «визуальная карта сайта» и зачем она нужна?

23. Что такое мудборды (moodboards)? Назначение

24. Что такое «диаграмма потоков задач» (Task flows)? На каком этапе и как ее строят? Расскажите про основные элементы диаграмм потоков задач.

25. Архитектура сайта. Определение, назначение

26. Что такое «семантическое ядро сайта» и зачем оно нужно?

27. Как правильно проектировать навигацию сайта? Распространенные ошибки структуры web-сайта.

28. Расскажите про основные типы сайтов (интернет-магазина, сайт-визитка, портал, лендинг)

29. Из чего состоит внешняя структура сайта? Какие элементы сайта отдельно для ПК и мобильной версии сайта

30. Какие элементы интерфейса сайта вам известны? Дайте характеристику каждому элементу.

31. Расскажите про иконки на сайтах. Какие форматы для хранения иконок интерфейса вам известны? Дайте им характеристику.

32. Что такое UI Kit, назначение, и зачем они нужны?

33. Отличие UI-kit от концепции атомарного дизайна:

34. Что такое «атомарный дизайн»? Популярные элементы (атомы) интерфейса:

- 35. Принципы атомарного дизайна
- 36. Что такое вайрфрейминг (Wireframing)?

37. Что такое «тепловая карта» интерфейса? Как она учитывается при проектировании дизайна интерфейса информационной системы?

38. Принципы визуальной иерархии элементов интерфейса. Как пользователи воспринимают зрительную информацию? «Тепловые карты» интерфейса.

39. Какие фреймворки для верстки сайтов вам известны? Зачем их используют? Из чего они состоят?

40. Что такое «гайдлайн»? Чем отличается от UI-kit? Из чего состоит гайдлайн веб-проекта?

41. Гайдлайны iOS, Android и Windows Phone. Назначение, принципы, различия.

- 42. Что такое «дизайн система»? Чем отличается от гайдлайна? Зачем она нужна?
- 43. Что такое дизайн концепция
- 44. Основные блоки и элементы сайта
- 45. Какой должна быть навигация веб-ресурса? Назначение. Примеры.
- 46. Что такое юзабилити веб-сервиса?
- 47. Расскажите об основных принципах хорошего юзабилити веб-проекта
- 48. Что такое «перелинковки»?

49. Определение, назначение и задачи сайдбара, попап (Popup), Превью (preview), фавикона (favicon)

- 50. Определение, значение линии фолда для проектирования
- 51. Виды и типы изображений пользовательского интерфейса (веб-контент изображений)

52. Подбор изображений для проектирования пользовательского интерфейса сайта. Требования.

53. Оптимизация изображений для проектирования пользовательского интерфейса сайта.

54. Определение, назначение Юзабилити

- 55. Принципы юзабилити сайтов
- 56. Какой должна быть оптимальная скорость загрузки веб-страницы? Почему важна минимальная скорость загрузки веб-страницы. Что влияет на эту скорость?
- 57. Акценты внимания пользователей при просмотре веб-страницы
- 58. Какие могут причины удаления пользователем мобильного приложения

59. Какие паттерны сканирования интерфейса веб-проекта пользователями вам известны? Как их учесть при проектировании интерфейса?

- 60. Что такое F-паттерн и Z-паттерн? Отличия
- 61. Что такое «айтрекинг»? Зачем нужна данная технология? Механизм айтрекинга. Какие результаты айтрекинга вам известны? Перечислите достоинства и недостатки данной технологии.
- 62. Какие способы тестирования юзабилити вам известны? Дайте характеристики.
- 63. Какие инструменты прототипирования интерфейсов вам известны?
- 64. Что такое SEO-продвижение сайта. В основе SЕО-продвижения сайта лежит
- 65. Принципы раскрутки веб-сервиса
- 66. SEO для вывода сайта в ТОП используются такие приемы как?
- 67. Подготовка материалов для разработчиков (программистов)
- 68. Виды прототипирования интерфейса. Типы прототипов сайта
- 69. Определение, виды и назначение модульной сетки
- 70. Основные типы композиций, композиционное равновесие
- 71. Основные законы в композиции, уравновешенность элементов
- 72. Основные характеристики шрифтов, удобочитаемость
- 73. Выбор шрифтового оформления. Зависимость выбора шрифта от тематики сайта. Сопряжение шрифтов.
- 74. Шрифты для основного текста и заголовков. Особенность выбора. Сопряжение шрифтов.
- 75. Выбор цветовой концепции сайта в зависимости от тематики.
- 76. Влияние цветовой концепции сайта на потребителя. Гештальты.
- 77. Сочетание цветов, выбор сочетаний, цветовое равновесие.
- 78. Особенности выбора цвета шрифта в зависимости от его контрастности, от назначения и использования.

79. Применение акцентов при формировании сайта. Что это такое, каким образом применяется?

- 80. Удобочитаемость (читабельность) сайта. Чем может быть обеспечена.
- 81. Построение сетки сайта, основные ориентиры. Расположение элементов и блоков.
- 82. Особенности построения сетки: колонки и модули.
- 83. Особенности подготовки изобразительной информации для сайта.
- 84. Требования к изображениям, располагаемым на сайте. (кадрирование)
- 85. Золотое сечение и его применение при построении сайта.
- 86. Правило третей, точки для размещения акцентов.
- 87. Требования к разработке интерфейса (пользовательские, функциональные, бизнес-тре-

бования, монетизацию, масштабируемость)

- 88. На каком этапе проектирования использования веб-ресурса важны мысли, эмоции, страхи и ожидания пользователя. Анализ, исследование и результат.
- 89. Структура сайта. Виды (линейная, блочная…)
- 90. Главный контент сайта. Точки фокусировки.
- 91. Цветовые палитры. Виды. Назначение. Комплементарные цвета.

92. Цветовое решение сайтов с учетом аномалий цветового восприятия. Доступность Вебконтента WCAG

93. Как кодируется цвет для веб-ресурсов? Какое это имеет значение для дальнейших этапов разработки сайта? Веб-безопасные цвета.

94. Форматы изображений. Форматы для веб.

95. Системы измерения цвета. Использование в веб проектировании

96. Рекомендации (правила) по дизайну интерфейсов, которые помогут людям с нарушениями цветовосприятия остаться на сайте

97. Критерии и принципы подбора графического контента для веб<br>98. Принципы гештальта в дизайне пользовательского интерфейса

Принципы гештальта в дизайне пользовательского интерфейса

99. Критерии и принципы шрифтового оформления контента для веб. Правила для шрифтов в веб-дизайне

100. Принципы выбора шрифта для веб-сайта